# NOAA P3 Flight Level Data: DYNAMO Legacy Collection

**Chen, Shuyi S.\*** [shuyic@uw.edu](mailto:shuyic@uw.edu)

Professor, Dept. of Atmospheric Science, University of Washington 408 Atmospheric Sciences–Geophysics (ATG) Building, Box 351640, Seattle, Washington 98195-1640.

**Kerns, Brandon W.** [bkerns@uw.edu,](mailto:bkerns@uw.edu) ORCID 0000-0001-5691-7895

Senior Meteorologist, University of Washington Applied Physics Laboratory 1013 NE 40 ST, BOX 355640, Seattle, Washington, 98105-6698.

\*Principal Investigator for this data set.

### **To cite the data in publications**:

Shuyi Chen, Brandon Kerns (2018), NOAA P-3 Flight Level Data: DYNAMO Legacy Collection, University of Washington, Seattle, WA. Accessed [*Data Access Date*] [*Reference Number]*

# 1. Data Set Overview:

"The [NOAA P-3 and French Falcon] aircraft missions aimed to address three main science objectives of DYNAMO to better understand 1) multiscale convection–environment interactions, 2) water vapor variability and three dimensional (3D) dynamical and microphysical structure in convective cloud systems, and 3) air–sea fluxes and boundary layer structure in the MJO initiation over the Indian Ocean" [Chen et al., 2016].

This document describes the flight level data. Other NOAA P3 data in the DYNAMO Legacy Data Collection include: dropsondes, AXBTs (under oceanography data), and dual Doppler tail radar data for the convective modules.

Time period: 12 missions during 11 October – 13 December 2011

Physical location: The aircraft was based out of Diego Garcia (DGAR: 7.3°S, 72.4°E). The missions were conducted within the following geographical area: 14.5°S – 1.2°N, 69.8°E – 80.9°E. The P3 flew at an average altitude of 2 km and reached a maximum of around 8 km.

Data source: Data were collected with the P3 onboard navigation and data collection system.

Any web address references (i.e., additional documentation such as Project web site)

## 2. Instrument Description

Several instruments are used for the flight level data collection:

- Latitude, longitude, altitude, time, and horizontal wind (calculated) were recorded by the aircraft's navigational GPS and inertial navigation INE.
- Altitude was also determined using a radar altimeter and pressure altimeter.
- Pressure and temperature (derived) are from the Rosemount probe.
- Dewpoint is from the General Eastern probe.
- SST is derived from the AOC modified PRT-5 downward looking radiometer.

The datasets included here are from the "slow" data record at 1 Hz.

For more information, consult Friedman et al. [1982, 1984] and OFCM [2017].

Table of specifications ("Reconnaissance Requirements")

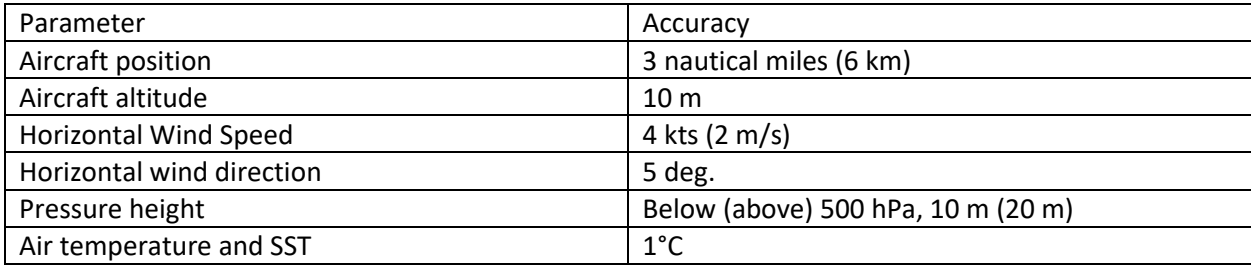

[NOTE: Present weather reconnaissance capabilities do not completely satisfy these requirements; data will be collected as close to stated requirements as possible.]

# 3. Data Collection and Processing

The data were collected by the NOAA WP-3D (a.k.a. P3) "Miss Piggy" N43RF. Flight level data are collected centrally and recorded on tape by the main aircraft data system. Original data collected from the onboard data system have been modified as follows:

- 1) For days with multiple data files (e.g., the data record system was restarted in flight), the data have been concatenated into a single file using the "NetCDF Kitchen Sink" ncks, which is a part of the NetCDF Operators (NCO, [http://nco.sourceforge.net\)](http://nco.sourceforge.net/).
- 2) The HHMMSS time\_stamp, where HH is the hour of the day, MM is minutes, and SS is seconds, was converted into CF convention "Time," variable and data with missing time stamps removed, using Python.
- 3) Using ncks, variable names have been changed to reflect CF conventions, as specified in the following table:

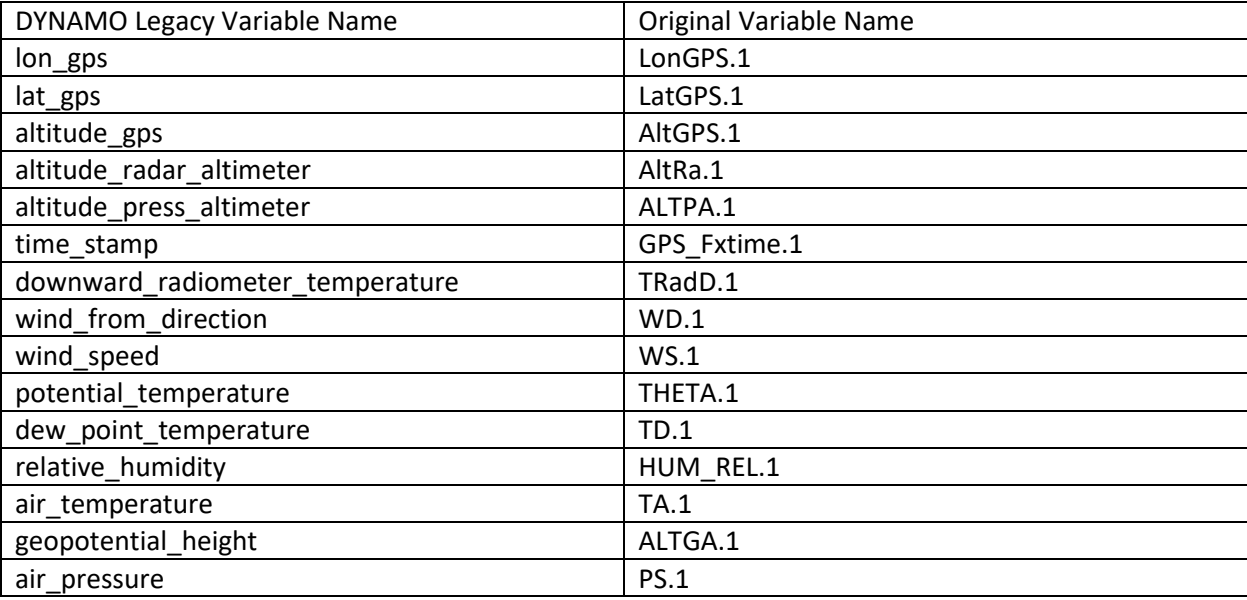

# 4. Data Format

- The DATA are in CF compliant NetCDF format.
- There is one file for each day named **aircraft.dgar.p3.flightlevel.YYYYMMDD.nc**
- Where **YYYY** is the 4-digit year, **MM** is the two-digit month, and **DD** is the two-digit day.
- The data frequency is 1 Hz.

Below is a list of the parameters with units and attributes from ncdump:

```
variables:
        double Time(Time) ;
               Time: FillValue = -999.;
```

```
Time:units = "Seconds since 2011-1-1 0:0:0";
       double air pressure(Time) ;
                air pressure: FillValue = -999.;
                 string air_pressure:Quantity = "PS" ;
                 string air_pressure:Application = "" ;
                 string air_pressure:Location = "" ;
                 string air_pressure:Routine = "PSf" ;
                 air_pressure:Tag = 515 ;
                air pressure: Instance = 1 ;
                 string air_pressure:units = "mb" ;
                string air_pressure: ParamName = "PS.1" ;
                 string air_pressure:Description = "Static Pressure Corrected" ;
                air_pressure:Min = -10.f ;
                air_pressure:Max = 1100.f ;
       double air temperature(Time) ;
               air temperature: FillValue = -999.;
                string air temperature: Quantity = "TA" ;
                 string air_temperature:Application = "" ;
                string air_temperature: Location = ""
                 string air_temperature:Routine = "TA" ;
                air_temperature:Tag = 253 ;
                air_temperature:Instance = 1 ;
                string air_temperature:units = "C" ;
string air temperature:ParamName = "TA.1" ;
string air temperature: Description = "Ambient Temperature (C)" ;
               air temperature: Min = -100.f ;
               air temperature: Max = 100.f ;
       double \text{altitude}gps(Time) ;
               altitude_gps: FillValue = -999.;
               string altitude gps: Quantity = "AltGPS" ;
               string altitude gps:Application = "" ;
               string altitude gps: Location = "";
                string altitude_gps:Routine = "xlM1553" ;
               altitude gps:Tag = 54;
                altitude_gps:Instance = 1 ;
                 string altitude_gps:units = "m" ;
                string altitude_gps: ParamName = "AltGPS.1" ;
                 string altitude_gps:Description = "GPS ALTITUDE (MSL)" ;
                altitude qps:Min = -39950.f;
               altitude qps:Max = 39950.f;
       double altitude press altimeter(Time) ;
               altitude press altimeter: FillValue = -999.;
                 string altitude_press_altimeter:Quantity = "ALTPA" ;
                string altitude press altimeter: Application = "" ;
                string altitude press altimeter: Location = "" ;
                string altitude press altimeter: Routine = "ALTPAf" ;
                altitude press altimeter: Tag = 216 ;
                altitude_press_altimeter:Instance = 1 ;
                string altitude_press_altimeter:units = "m" ;
                string altitude_press_altimeter:ParamName = "ALTPA.1" ;
                 string altitude_press_altimeter:Description = "Pressure Altitude" ;
                altitude press altimeter:Min = 0.f;
                 altitude_press_altimeter:Max = 15240.f ;
       double altitude radar altimeter(Time) ;
                 altitude_radar_altimeter:_FillValue = -999. ;
                 string altitude_radar_altimeter:Quantity = "AltRa" ;
               string altitude radar altimeter: Application = "" ;
               string altitude_radar_altimeter:Location = " ";
               string altitude radar altimeter: Routine = "xlM1553" ;
               altitude radar altimeter: Tag = 52;
               altitude radar altimeter: Instance = 1 ;
               string altitude_radar altimeter:units = "m" ;
                string altitude radar altimeter: ParamName = "AltRa.1" ;
```

```
string altitude radar altimeter: Description = "RADAR ALTIMETER" ;
                altitude radar \overline{a}ltimeter:Min = 0.f ;
                altitude radar altimeter: Max = 15240.f;
       double dew point temperature(Time) ;
                dew_point_temperature:_FillValue = -999. ;
                 string dew_point_temperature:Quantity = "TD" ;
                string dew_point_temperature: Application = "";
                 string dew_point_temperature:Location = "" ;
                 string dew_point_temperature:Routine = "TD" ;
                dew point temperature: Tag = 210 ;
                dew point temperature: Instance = 1 ;
                 string dew_point_temperature:units = "C" ;
                string dew point temperature: ParamName = "TD.1" ;
                string dew_point_temperature: Description = "AOC dew point" ;
                dew point temperature:Min = -100.f;
               dew point temperature: Max = 100 \text{ f};
       double downward radiometer temperature(Time) ;
                downward_radiometer_temperature:_FillValue = -999. ;
                 string downward_radiometer_temperature:Quantity = "TRadD" ;
                 string downward_radiometer_temperature:Application = "" ;
                 string downward_radiometer_temperature:Location = "" ;
                string downward\bar{r}radiometer\bar{r}temperature: Routine = "xlAnalog" ;
                downward_radiometer_temperature:Tag = 87 ;
                 downward_radiometer_temperature:Instance = 1 ;
                 string downward_radiometer_temperature:units = "C" ;
                string downward radiometer temperature: ParamName = "TRadD.1" ;
               string downward radiometer temperature: Description = "Radiometer Down"
               downward radiometer temperature:Min = -100.f ;
               downward radiometer temperature: Max = 40.f;
       double geopotential height(Time) ;
                geopotential height: FillValue = -999. ;
                string geopotential height:Quantity = "ALTGA" ;
                string geopotential height: Application = "" ;
                 string geopotential_height:Location = "" ;
                 string geopotential_height:Routine = "ALTGA" ;
geopotential height:Tag = 144 ;
geopotential height:Instance = 1 ;
                string geopotential height:units = m" ;
string geopotential height:ParamName = "ALTGA.1" ;
                string geopotential height: Description = "Geopotential Altitude" ;
               geopotential height:Min = 0.f;
               geopotential height: Max = 15240.f;
       double lat gps (Time) ;
               lat qps: FillValue = -999.;
                string lat gps: Quantity = "LatGPS" ;
                string lat gps:Application = "" ;
                 string lat_gps:Location = "" ;
                string lat_gps:Routine = "xlM1553" ;
               lat\_qps:Tag = 33;
                lat_gps:Instance = 1 ;
                 string lat_gps:units = "deg" ;
                string lat_gps: ParamName = "LatGPS.1" ;
                string lat_gps: Description = "LATITUDE GPS" ;
               lat\_qps:Min = -90.f;
               lat\_qps:Max = 90.f ;
       double lon gps (Time) ;
               lon\_qps: FillValue = -999. ;
               string lon gps:Quantity = "LonGPS" ;
               string lon qps:Application = "";
                 string lon_gps:Location = "" ;
               string lon gps: Routine = "xlM1553" ;
               lon\_qps:Tag = 29;
```
;

```
lon qps:Instance = 1 ;
                string lon qps:units = "deg" ;
                 string lon_gps:ParamName = "LonGPS.1" ;
                 string lon_gps:Description = "LONGITUDE GPS" ;
                lon qps:Min = -180.f;
               \overline{\text{long}} gps:Max = 180.f;
       double potential temperature(Time) ;
               potential_temperature: FillValue = -999.;
string potential temperature: Quantity = "THETA" ;
string potential temperature:Application = "" ;
string potential temperature:Location = "" ;
                string potential temperature: Routine = "THETA" ;
               potential_temperature:Tag = 267 ;
                potential_temperature:Instance = 1 ;
               string potential temperature: units = "K" ;
                string potential temperature: ParamName = "THETA.1" ;
                string potential temperature: Description = "Potential Temperature" ;
               potential temperature: Min = 0.f;
               potential temperature: Max = 374.f ;
       double relative humidity(Time) ;
               relative_humidity:_FillValue = -999.;
                string relative humidity: Quantity = "HUM REL" ;
                 string relative_humidity:Application = "" ;
                 string relative_humidity:Location = "" ;
               string relative humidity: Routine = "HUMREL" ;
               relative humidity: Tag = 272 ;
               relative humidity: Instance = 1;
               string relative_humidity: units = "\" ;
               string relative humidity: ParamName = "HUM REL.1" ;
               string relative humidity: Description = "Relative Humidity" ;
               relative humidity: Min = 0.f;
               relative humidity: Max = 200.f;
        double time_stamp(Time) ;
               time stamp: FillValue = -999.;
                 string time_stamp:Quantity = "GPS_Fxtime" ;
                string time_stamp: Application = \overline{\mathbf{w}} ;
                 string time_stamp:Location = "" ;
                string time stamp: Routine = "NovatelTm" ;
                time stamp: Tag = 366;
               time stamp: Instance = 1;
                string time stamp: units = ''N/A'' ;
                string time stamp: ParamName = "GPS Fxtime.1" ;
                string time stamp: Description = "Novatel GPS Time of Fix" ;
                time stamp: Min = 0.f;
               time stamp: Max = 0.f;
       double wind from direction(Time) ;
               wind from direction: FillValue = -999.;
                 string wind_from_direction:Quantity = "WD" ;
                 string wind_from_direction:Application = "" ;
                string wind from direction: Location = ""
                 string wind_from_direction:Routine = "WD" ;
               wind from direction: Tag = 286 ;
               wind from direction: Instance = 1 ;
                 string wind_from_direction:units = "deg" ;
                 string wind_from_direction:ParamName = "WD.1" ;
                string wind from direction: Description = "Wind Direction" ;
               wind from direction: Min = 0.f;
               wind from direction: Max = 360.f;
       double wind speed(Time) ;
               wind speed: FillValue = -999.;
                string wind speed: Quantity = "WS" ;
                string wind speed:Application = "" ;
                 string wind_speed:Location = "" ;
```

```
string wind speed: Routine = "WS" ;
wind speed: Taq = 285;
wind speed: Instance = 1;
 string wind_speed:units = "m/s" ;
string wind speed: ParamName = "WS.1" ;
 string wind_speed:Description = "Wind Speed" ;
wind speed:\overline{M}in = -131.f ;
wind speed:Max = 131.f ;
```
# 5. Data Remarks

The data have not gone through any quality control beyond what was done in the onboard data processing.

The data can be accessed using the myriad of software that is able to interact with NetCDF format files, including ncdump, ncview, Matlab, Python, IDL, and NCL. Consult the user help system within each software package.

The data can be accessed in most modern analysis software packages using OpenDAP, without physically downloading the file to your system. For example, in Matlab, to access the data from the Nov. 24 flight, the following can be used:

lon = ncread('[http://dynamo.fl](http://dynamo.fl-ext.ucar.edu:8080/thredds/dodsC/p3/flightlevel/aircraft.dgar.p3.flightlevel.20111124.nc)[ext.ucar.edu:8080/thredds/dodsC/p3/flightlevel/aircraft.dgar.p3.flightlevel.20111124.nc](http://dynamo.fl-ext.ucar.edu:8080/thredds/dodsC/p3/flightlevel/aircraft.dgar.p3.flightlevel.20111124.nc)', 'lon\_gps');

# 6. References

Chen, S. S., B. W. Kerns, N. Guy, D. P. Jorgensen, J. Delanoë, N. Viltard, C. Zappa, F. Judt, C.-Y. Lee, and A. Savarin, 2016: Aircraft observations of dry air, ITCZ, convective cloud systems and cold pools in MJO during DYNAMO: Bull. Amer. Meteor. Soc., 97, 405-423. doi:10.1175/BAMS-D-13-00196.1

Friedman, H. A., W. J. Brown, and J. D. Michie, 1982: Airborne Research Meteorological Data Collected by the National Hurricane Research Laboratory during the NOAA/RFC WP-3D Era - Inventory and Availability. NOAA Data Report ERL AOML-2, ERL, B oulder, CO, 390 pp.

Friedman, H. A., C. A. Arnhols, N. M. Dorst, C. J. Nelson, and W. J. Brown, Jr., 1984: Airborne Research Meteorological Data Collected by the National Hurricane Research Laboratory (Hurricane Research Division/AOML) during the 1982-1983 Hurricane Seasons - Inventory and Availability. NOAA Data Report ERL AOML-3, AOML, Miami, FL, 158 pp.

OFCM, 2017: National Hurricane Operations Plan, 185 pp. [Available from Office of the Federal Coordinator for Meteorological Services and Supporting Research, Suite 1500, 8455 Colesville Rd., Silver Spring, MD 20910 and online at http://www.ofcm.gov/publications/nhop/FCM-P12-2017.pdf]